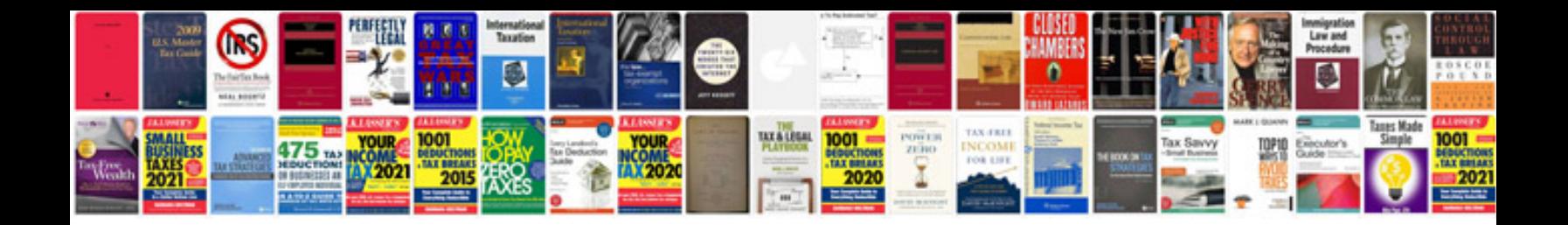

**Hd pvr manual** 

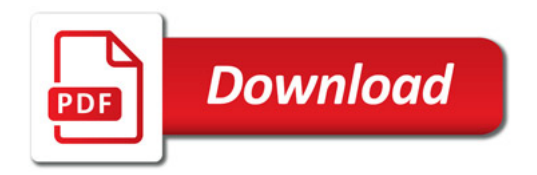

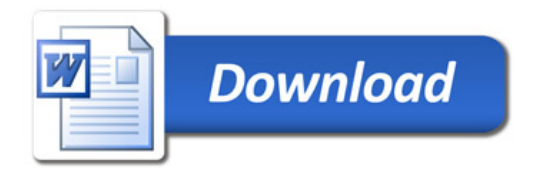